## **Download the Alliance Meeting App!**

## **1.) Go to the Apple or Google Store**

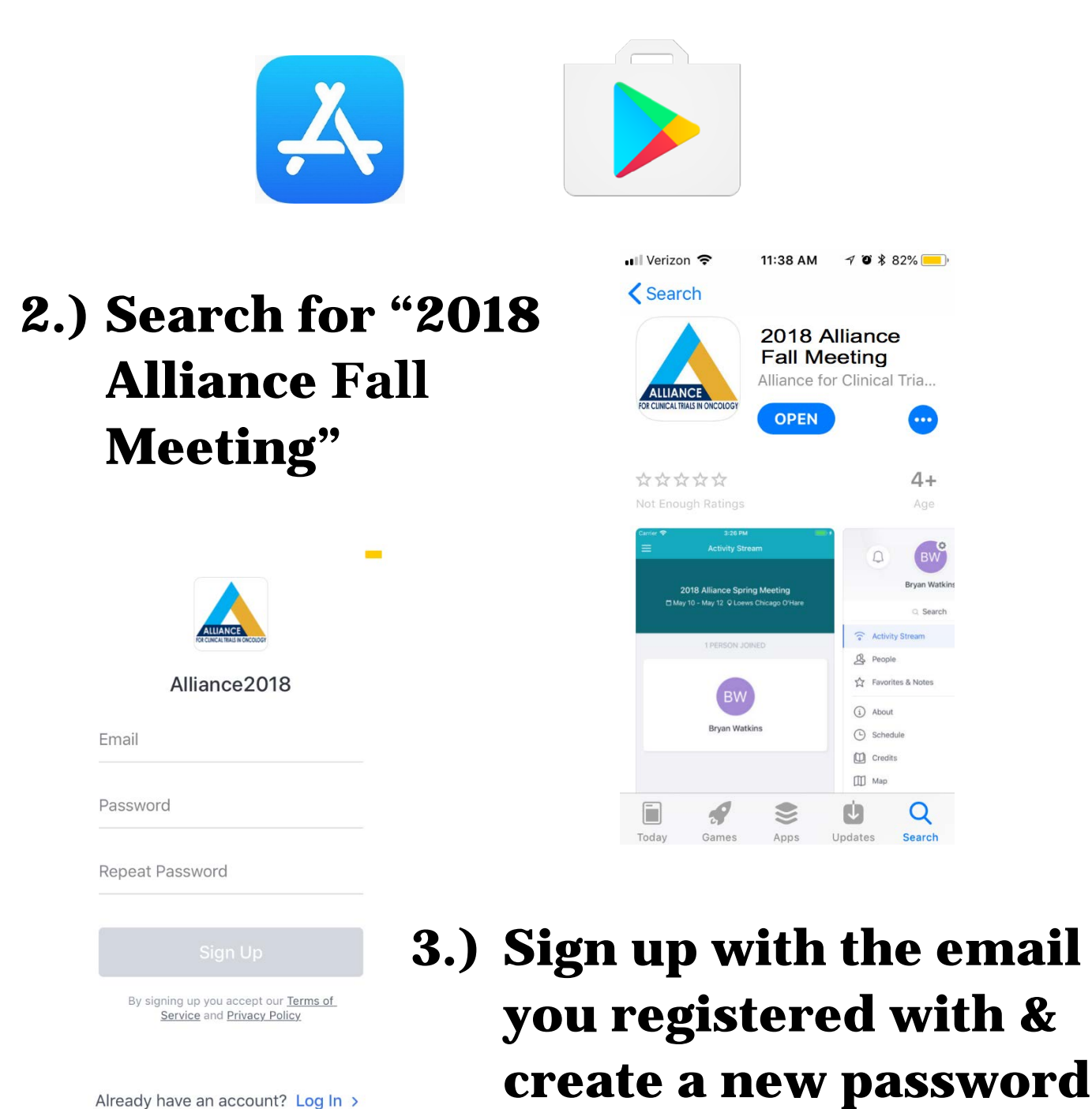